## **CONTEÚDO PROGRAMÁTICO**

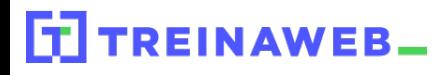

TreinaWeb Tecnologia LTDA CNPJ: 06.156.637/0001-58 Av. Paulista, 1765 - Conj 71 e 72 São Paulo - SP

Git e GitHub - Controle de versão

Carga horária: 22 horas

**CONTEÚDO PROGRAMÁTICO**

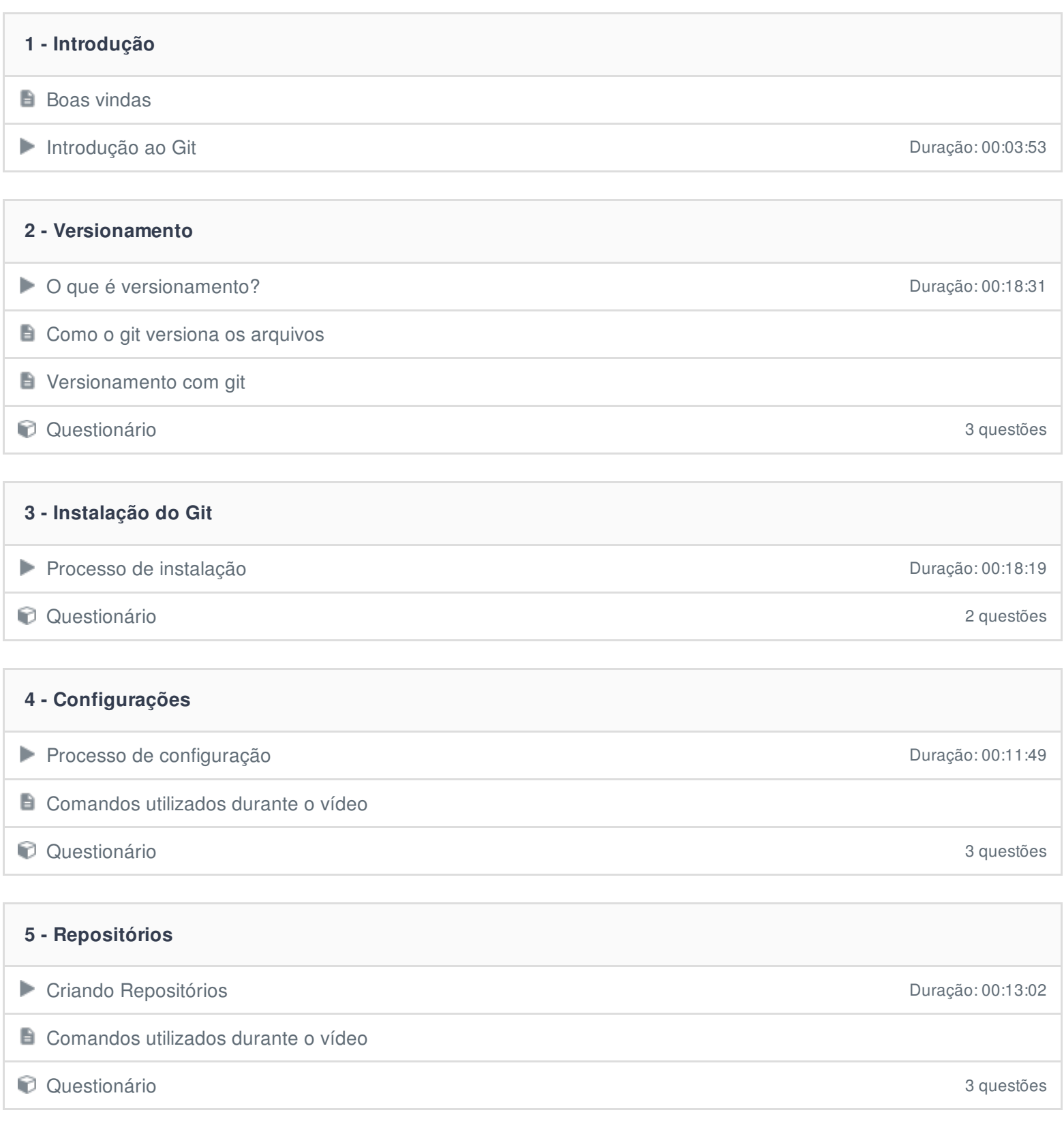

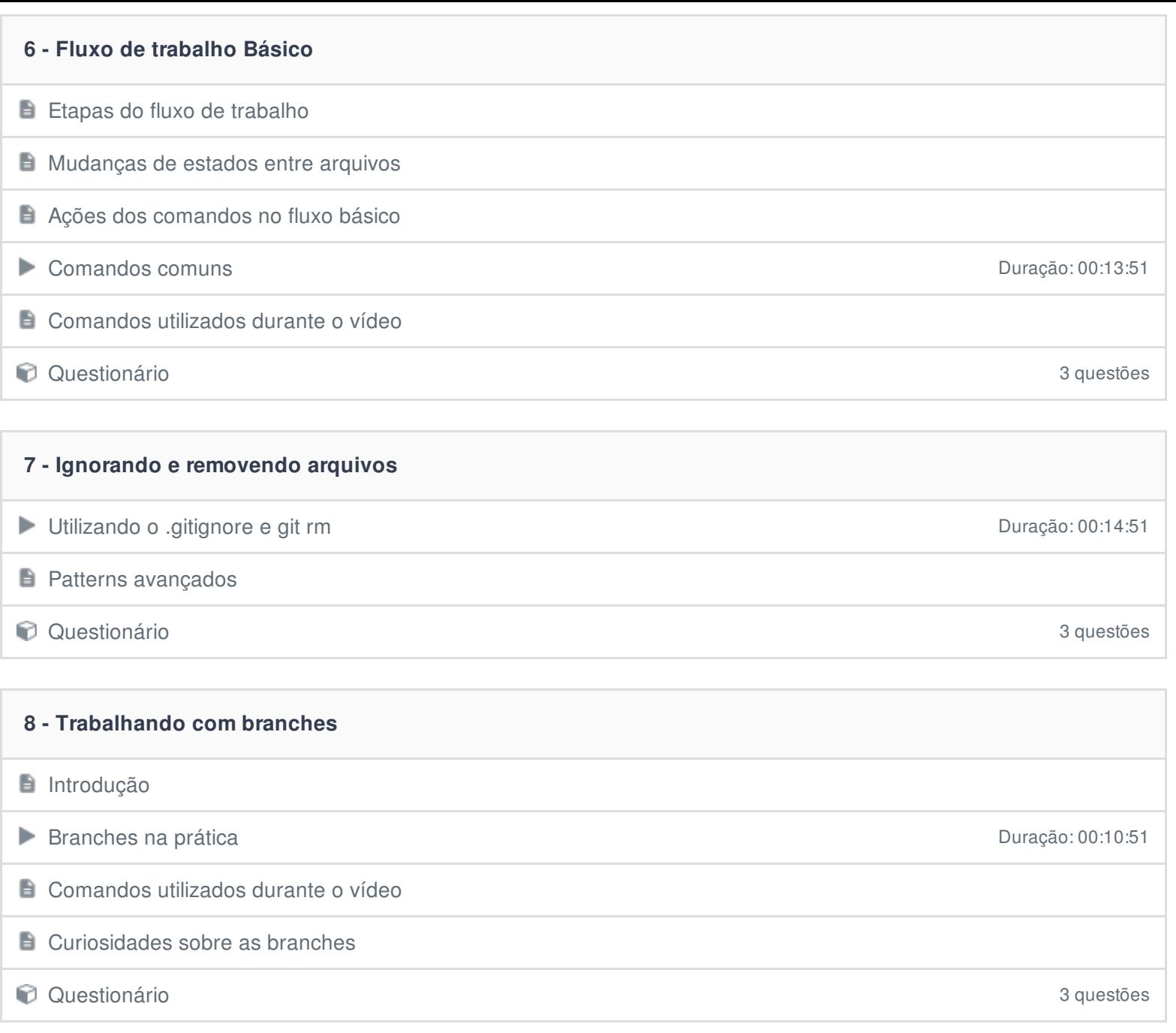

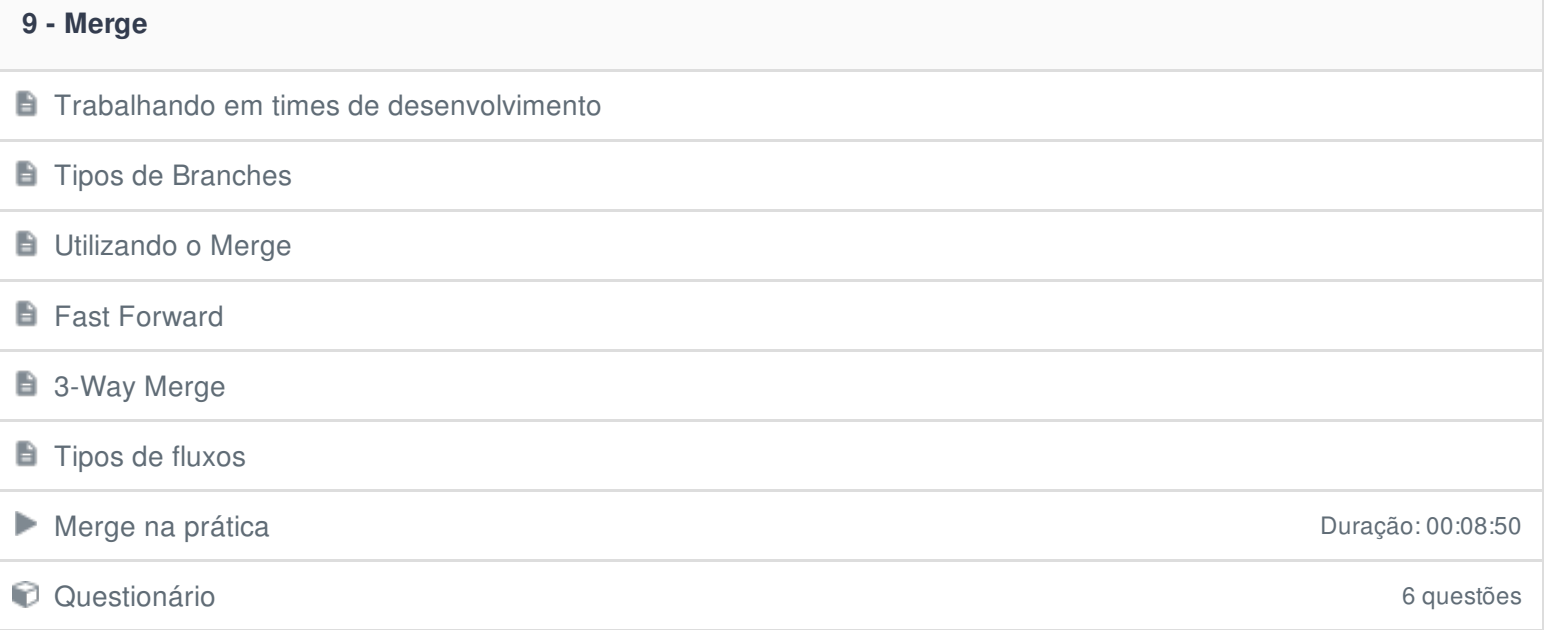

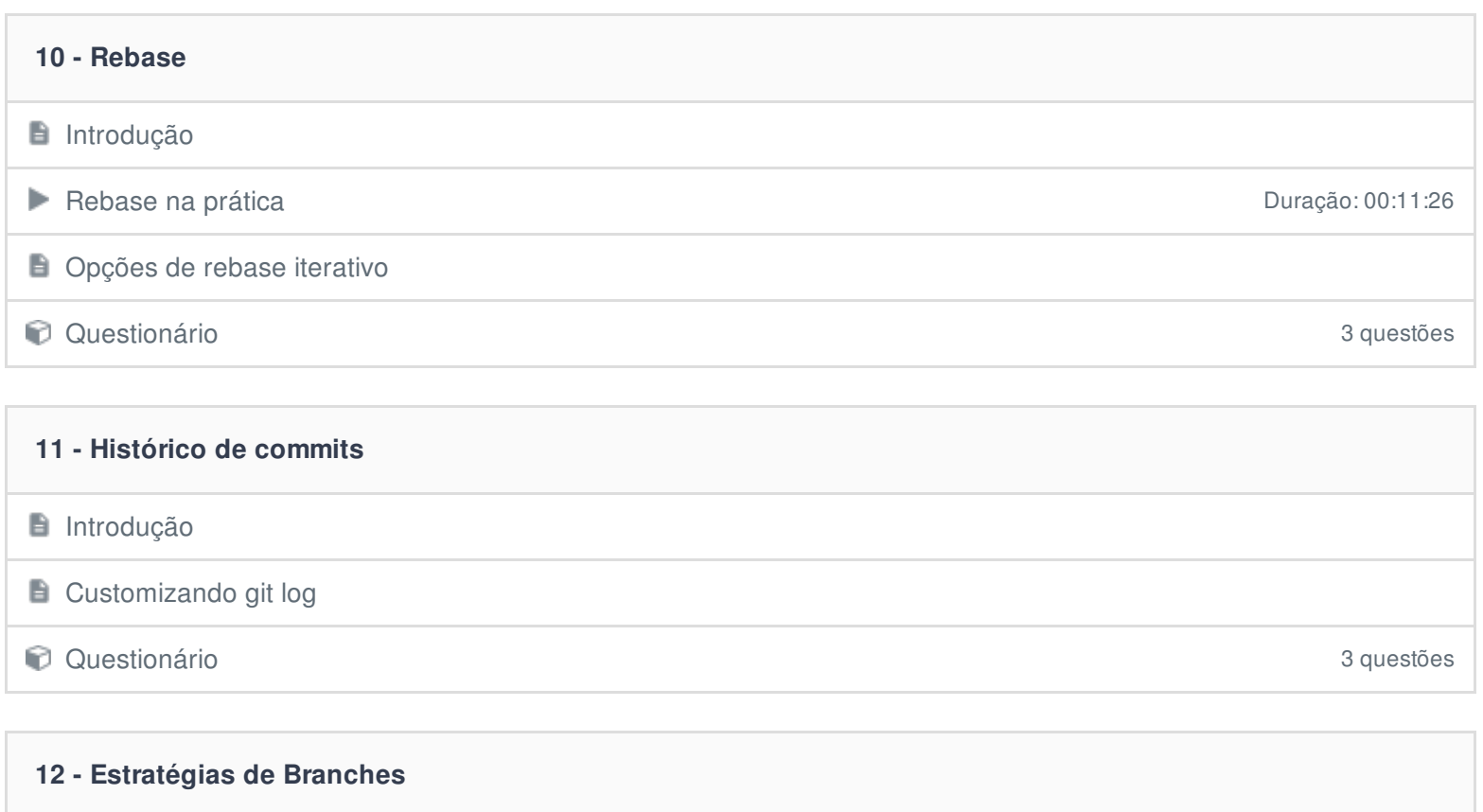

- **Introdução**
- **E** Estabilidade do Branch
- **Lone Wolf (Single branch ou trunk)**
- **B** GitHub Flow (Linear Git ou Feature branch workflow)
- **Atlassian Simple Git Flow**
- **GitLab Flow**

## **B** GitFlow

Estratégias de branches na prática de branches na prática de proposa este entre a proposa de Duração: 00:26:05

**C** Questionário 4 questões

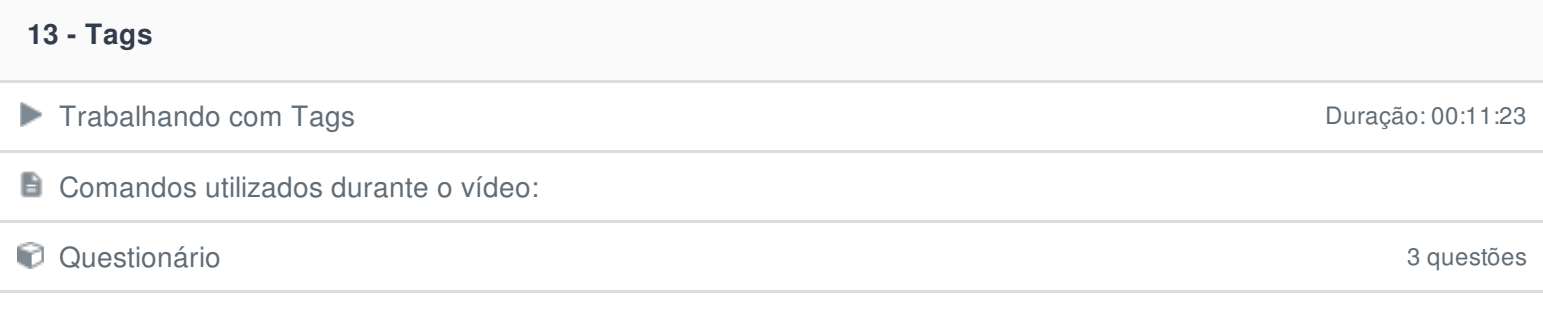

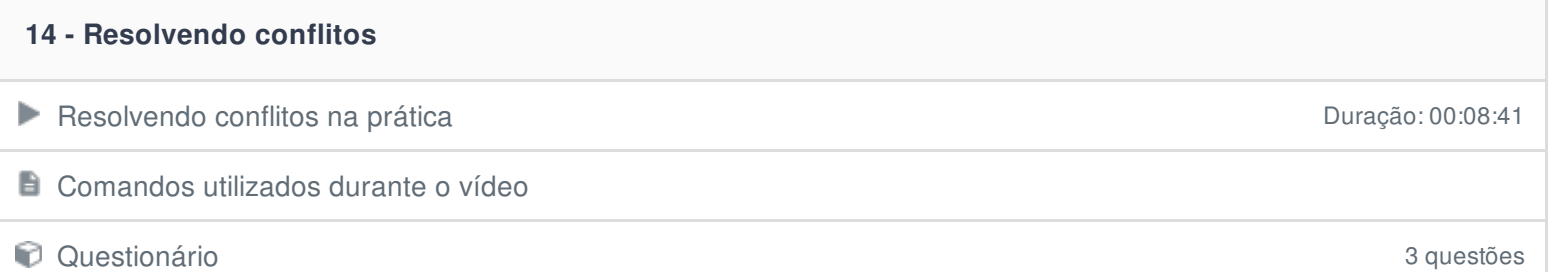

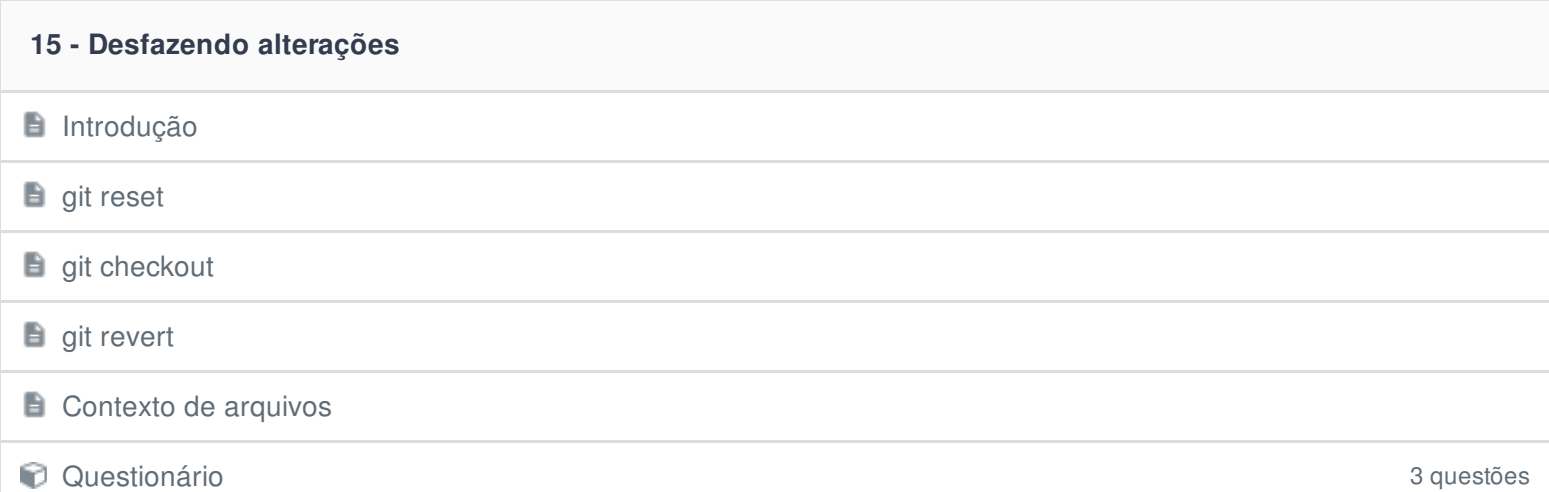

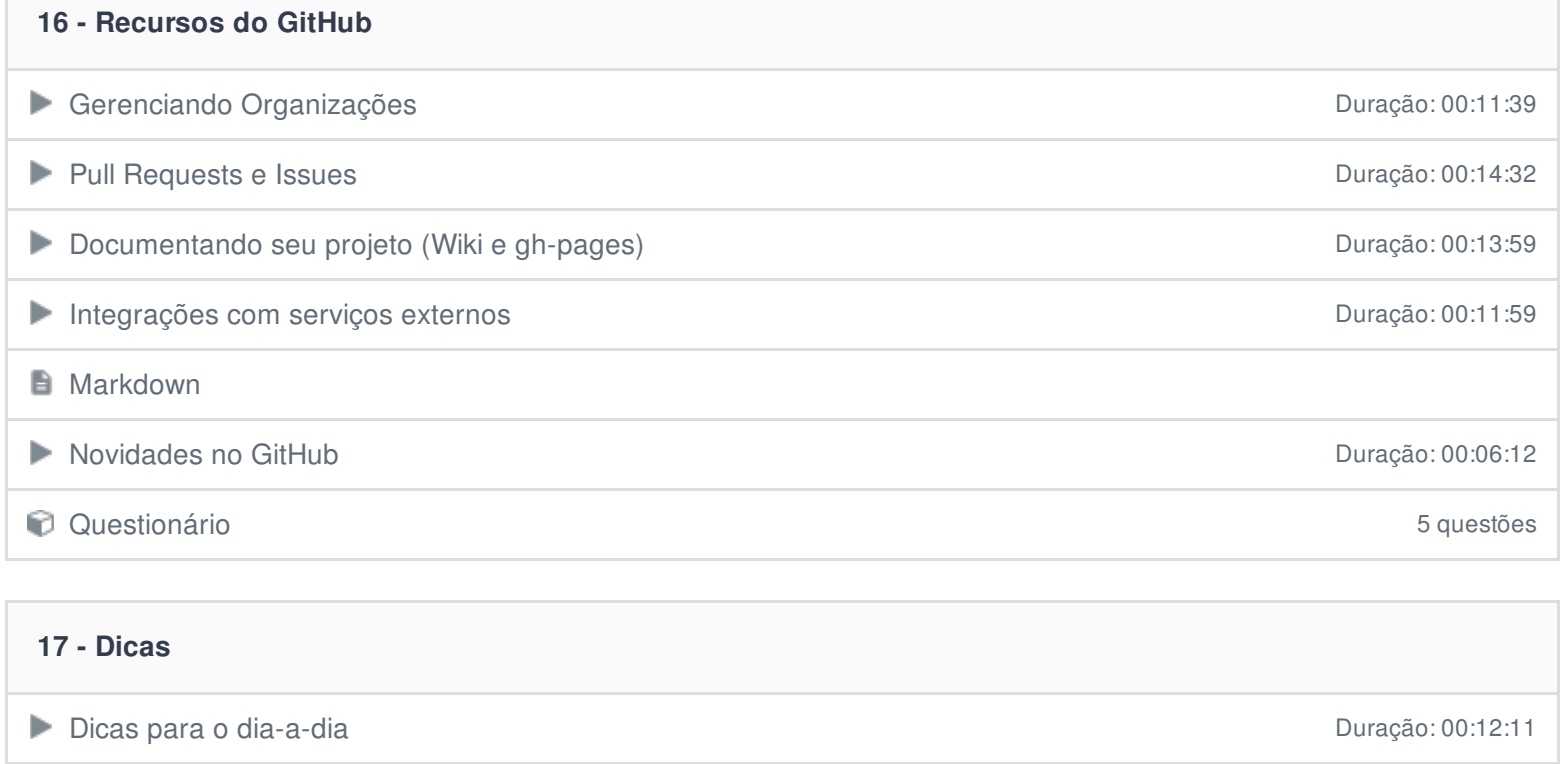

Questionário 3 questões

Ficou alguma dúvida em relação ao conteúdo programático? Envie-nos um e-mail **[clicando](https://www.treinaweb.com.br/contato) aqui**.